# <span id="page-0-0"></span>Databases

Joseph Hallett

February 19, 2024

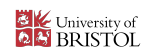

K ロ K + d K x X B X X B X X A X X B X A Q Q Q Q

When you write a program all your data disappears after the program ends

K ロ ▶ K @ ▶ K 할 ▶ K 할 ▶ ( 할 ) 9 Q Q\*

 $\blacktriangleright$  Unless we save it somewhere

SQL Databases are a sensible choice for where to save your data

- $\blacktriangleright$  Highly optimized storage of tabular data
- $\blacktriangleright$  Fast and well understood query language
- $\blacktriangleright$  Fault tolerant protocols

## So what is a database?

Super fancy spreadsheet

- I Each database will contain *tables* that store data
- **►** Data in tables can be *queried* using a language called *SQL*
- ▶ Data in tables can be *joined* with data in other tables to answer questions

Designing them so you don't tie yourself in knots is tricky!

So why not just use *Spreadsheets*?

▶ See *Matt Parker's* excellent *Stand-up Maths* video: UK Government loses data because of Excel mistake.

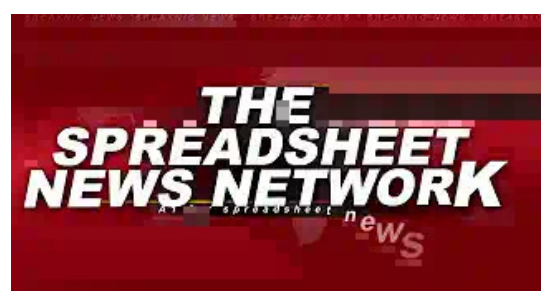

**KED KAR KED KED E YORA** 

<https://youtu.be/zUp8pkoeMss>

### Different types of database

Traditionally, the database would reside on a separate machine

 $\blacktriangleright$  Space is expensive!

 $\triangleright$  If you wanted to use the database you had to connect to it But nowadays space is cheap

K ロ ▶ K @ ▶ K 할 ▶ K 할 ▶ ( 할 ) 9 Q Q\*

▶ Local per app databases very common

If you need remote data access:

► Use a server-style database like *MariaDB* or MySQL Otherwise use a file-style database:

I …just use *SQLite*.

#### Should I use a database?

Am I being paid to store/process this data?

 $\blacktriangleright$  Yes? Use a database.

 $\triangleright$  No? Use a spreadsheet (or a database)

Does the data need to be accessed remotely?

- ▶ Yes? Use a server-style database (MySQL/MariaDB)
- $\triangleright$  No? Use a file-style database (SQLite)

Am I just playing with data or is my data tiny (gigabytes in size)?

▶ Yes? Use a database or plain text data storage (i.e. CSV).

Is my data *really* big (petabytes in size)?

▶ Yes? Use a *NoSQL* database (beyond scope of this course)

Does my data contain recursive data structures (i.e. lists of lists of arbitrary length)

**KORKAR KERKER DI VOOR** 

▶ Yes? Use *Prolog* or *Datalog.* (or abuse a database ; -))

Databases let us store data in tables!

- ► But how do you *structure* your data in a table?
- And can we draw pretty doodles based on them?

**KID X 4 @ X X ミ X X ミ X ミ X 9 Q Q →** 

Relational modelling

## **Proviso!**

Relational modelling is a tool for thinking about how to decompose relationships between things into tables.

K ロ ▶ K @ ▶ K 할 ▶ K 할 ▶ ( 할 ) 9 Q Q\*

 $\blacktriangleright$  People get fussy about the syntax

#### Please don't!

I'll try and show you various syntaxes you may encounter, but its *just a tool*

- $\triangleright$  Do whatever works for you
- $\triangleright$  So long as its clear it doesn't matter
- **IDED** The diagrams are for doodling ideas not final implementation

## Things are nouns!

Here is a student! Students have a name and a number!

- ▶ The student is the *entity*.
- ▶ The name and number are the *attributes*.

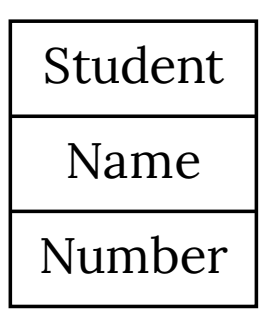

### More things are nouns!

Here is a unit! Units also! have a name and a number!

- ▶ The unit is the *entity*.
- ▶ The name and number are the *attributes*.

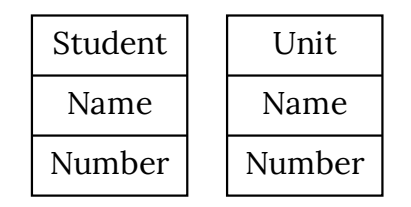

**KID X d → K ミ X X ミ X ミ → の Q Q →** 

#### Don't worry about names

There may be many examples of different *values* that could be examples of units and students… but don't worry about that.

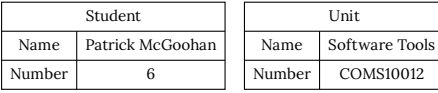

## Nouns can be related!

One student may take many units; and units may have many students

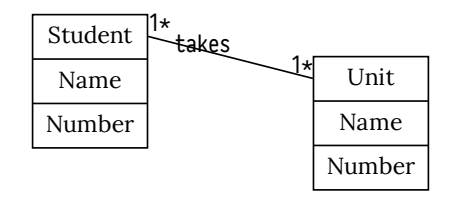

# <span id="page-11-0"></span>Alternative notation

Some people prefer a graphical notation for entity relationships called *crow's foot*

 $\blacktriangleright$  I prefer to write it explicitly

Don't get too hung up on notation!

- $\blacktriangleright$  And use a key if you're ever asked in an exam
- ► The point is to let you doodle notes
- $\triangleright$  Do whatever makes sense to you or the people you work with

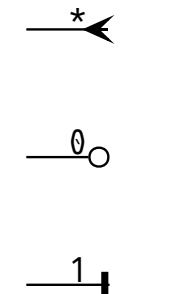

# Schools are a thing!

There are things called *schools*:

- $\blacktriangleright$  Schools have names
- ▶ Each unit belongs to *exactly* one school
- ► Each student belongs to *exactly* one school

Each school can have students and units its responsible for

 $\triangleright$  But could also be empty!

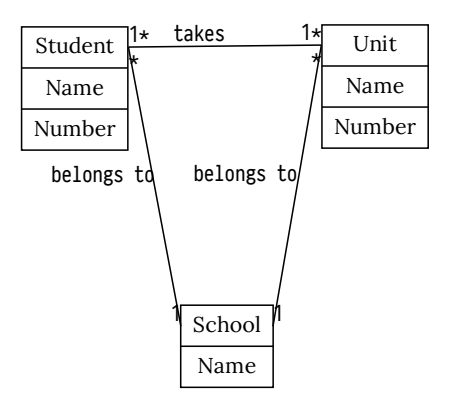

71. ta[kes](#page-11-0) 10 1+ <del>1 + 1 = 1</del>

 $2Q$ 

# <span id="page-13-0"></span>What should I call a student?

Obviously their name would be *polite*… …but what will happen if we were to open a class on *Gallifrey*?

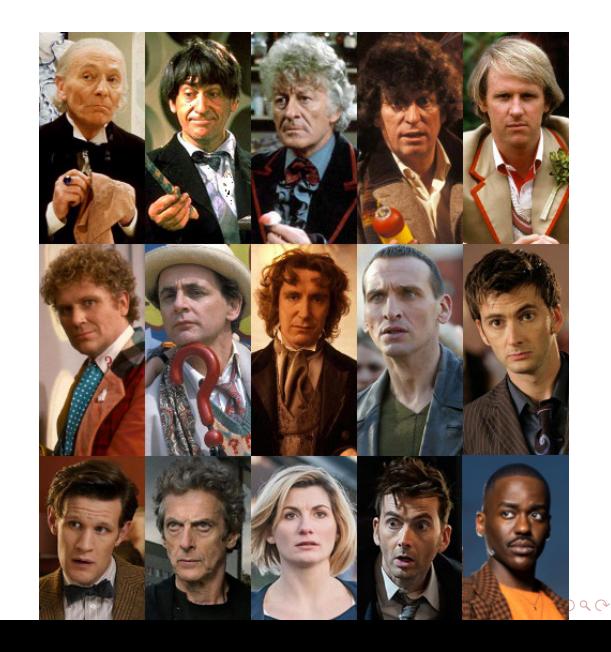

# All 12!

This would rapidly get too confusing for computers!

 $\blacktriangleright$  (But not for people)

A *key* for an *entity* is the set of attributes needed to uniquely refer to it.

- I A *candidate key* is a *minimal* set of attributes needed to uniquely refer to it.
- ► The *primary key* for an entity is the key we  $11S<sub>e</sub>$

If a key contains multiple attributes its called a *composite key.*

If a key is a meaningless ID column you added just for the sake of having a key its called a *surrogate key*.

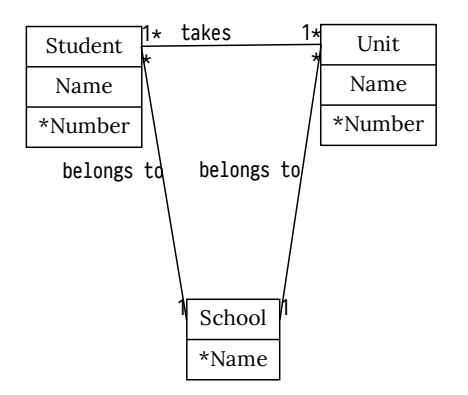

 $\frac{1*}{1*}$  $\frac{1*}{1*}$  $\frac{1*}{1*}$  ta[kes](#page-13-0)  $\longrightarrow$  1\*

→ ④1<mark>k「ミ)」</mark>

 $QQ$ 

## When we want to turn it into tables

Every *entity* becomes a *table*

 $\blacktriangleright$  Each table has a primary key

#### Every *edge* becomes a table

- ▶ Contents of these tables are the *primary keys* of the two items being linked
- $\blacktriangleright$  Attribute that refers to another key is called a *foreign key*

# School Membership

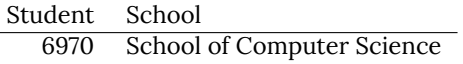

## School Units

 $\sim$ 

Unit School COMS10012 School of Computer Science

## **Student**

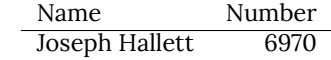

## Unit

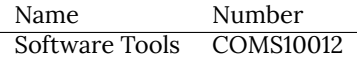

### **School**

Name School of Computer Science

Class Register

Student Unit 6970 COMS10012

### **Conclusions**

1. Doodle entity relationship diagrams to sketch out database designs

KID KAR KE KAE KI E YO QO

- 2. Convert to databases by making everything a table
- 3. Don't get hung up on notation

We've got a database for storing data…

 $\blacktriangleright$  It'd be nice to be able to acutally use it and make queries!

K ロ K + d K x X B X X B X X A X X B X A Q Q Q Q

For that we need *SQL*:

▶ Structured Query Language

Query language for asking questions about databases from 1974

▶ Standardized in 1986 in the US and 1987 everywhere else

K ロ ▶ K @ ▶ K 할 ▶ K 할 ▶ ( 할 ) 9 Q Q\*

 $\triangleright$  Still the dominant language for queries today

Not a general purpose programming language

- $\triangleright$  Not Turing complete
- $\triangleright$  Weird English-like syntax

### Standardized?

You would be so lucky!

- $\blacktriangleright$  *In theory*, yes
- ▶ *In practice, absolutely not*

Every database engine has *small* differences…

 $\triangleright$  Some have quite big ones too!

Lots have differences in performance

 $\triangleright$  SQLite is good with strings, most others prefer numbers

Managing these differences used to be an entire degree/job in its own right!

**KORKAR KERKER DI VOOR** 

 $\triangleright$  Now we just manage databases badly!

I'll try and stick to SQLite's syntax…

## CREATE TABLE

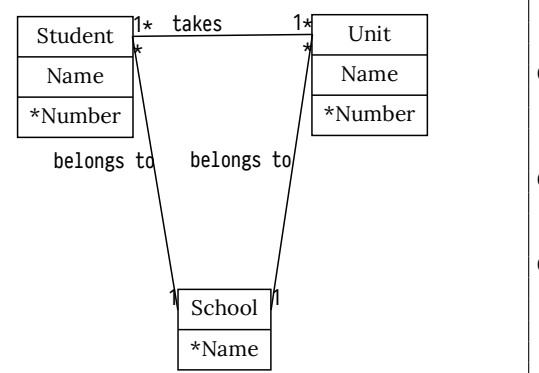

```
CREATE TABLE IF NOT EXISTS student (
 name TEXT NOT NULL,
 number TEXT NOT NULL,
 PRIMARY KEY (number));
CREATE TABLE IF NOT EXISTS unit (
 name TEXT NOT NULL,
 number TEXT NOT NULL,
 PRIMARY KEY (number));
CREATE TABLE IF NOT EXISTS school (
 name TEXT NOT NULL,
 PRIMARY KEY (name));
CREATE TABLE IF NOT EXISTS class_register (
 student TEXT NOT NULL,
 unit TEXT NOT NULL,
 FOREIGN KEY (student) REFERENCES student(number),
 FOREIGN KEY (unit) REFERENCES unit(name),
 PRIMARY KEY (student, unit));
```
**KOD KARD KED KED E VOQO** 

Lets build it in SQL

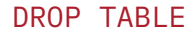

What about if we want to delete them?

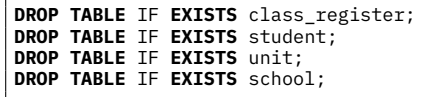

### Syntax, syntax, syntax

If you go on the *SQLite* documentation page…

- $\blacktriangleright$  …you can find syntax diagrams for all of SQL!
- ▶ [https://www.sqlite.org/lang\\_createtable.html](https://www.sqlite.org/lang_createtable.html)

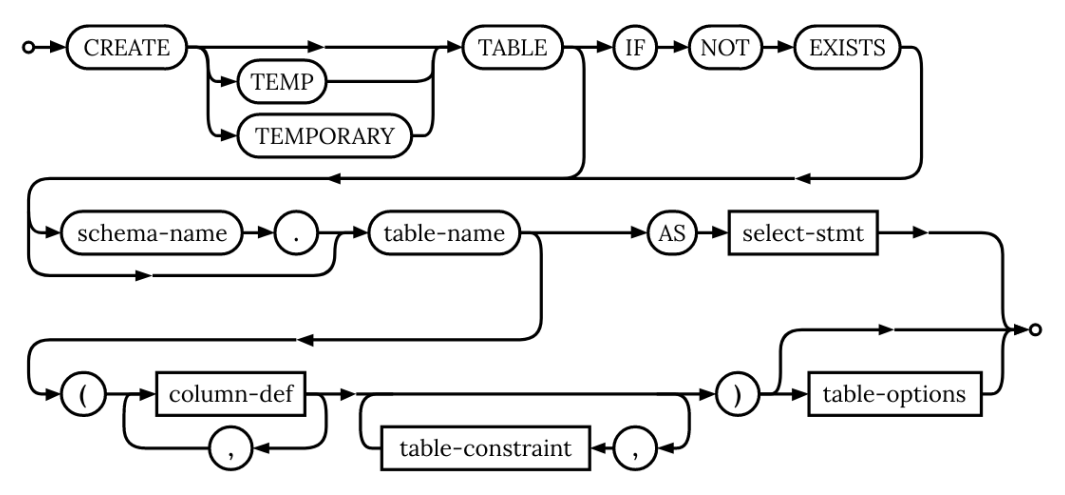

### **Types**

When creating the fields in our database we made them all of type TEXT…

 $\blacktriangleright$  What other types exist?

INTEGER whole numbers REAL lossy decimals BLOB binary data (images/audio/files…) VARCHAR(10) a string of 10 characters TEXT any old text BOOLEAN True or false DATE Today DATETIME Today at 2pm

### But really types

Databases sometimes *simplify* these types

▶ SOLite makes the following tweaks... INTEGER whole numbers

REAL lossy decimals BLOB binary data (images/audio/files…) VARCHAR(10) *actually TEXT* TEXT any old text BOOLEAN *actually INTEGER* DATE *actually TEXT* DATETIME *actually TEXT* (others may exist… *read the manual!*)

**KORK STRAIN AND A GOOD** 

### Table constraints

In the earlier examples we marked some columns as NOT NULL

- ▶ Others as PRIMARY KEY and others as FORETGN KFY...
- $\blacktriangleright$  …what other constraints have we got

…but SQLite won't actually enforce any of these types or constraints unless you ask it to :-(

 $\triangleright$  Check out the STRICT keyword when creating the table.

NOT NULL can't be NULL UNIQUE can't be the same as another row CHECK arbitrary checking (including it conforms to a regular expression) PRIMARY KEY unique, not NULL and (potentially) autogenerated FOREIGN KEY **(IGNORED BY MARIADB)** other key must exist

#### Can I add constraints later?

Yes with the ALTER TABLE statement

- $\triangleright$  But often easiest just to save the table somewhere else
- $\blacktriangleright$  Drop the table
- Reimport it

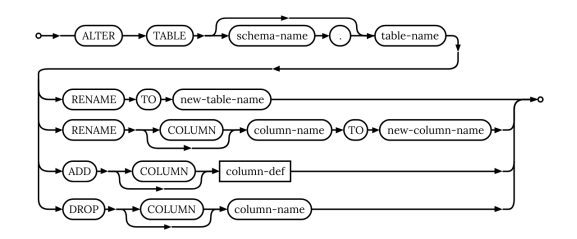

What about if we want to add data to a table?

**INSERT INTO** unit(name, **number**) **VALUES** ("Software Tools", "COMS100012");

**KED KAR KED KED E YORA** 

## So far

We've introduced how to:

- $\triangleright$  CREATE TABLE
- **DROP TABLE**
- **DE INSERT INTO**

## Next step: querying data!

I'm going to use a database from an old iTunes library for demo purposes

**KID X 4 @ X X ミ X X ミ X ミ X 9 Q Q →** 

 $\blacktriangleright$  Chinook database

### **SELECT**

Basic command for selecting rows from a table is SELECT

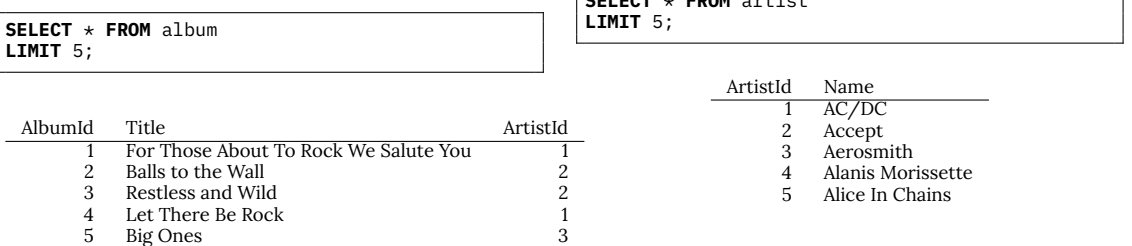

**SELECT** \* **FROM** artist

**KID X 4 @ X X ミ X X ミ X ミ X 9 Q Q →** 

### JOIN

Ideally we'd like those two tables combined into one…

 $\overline{\phantom{0}}$ 

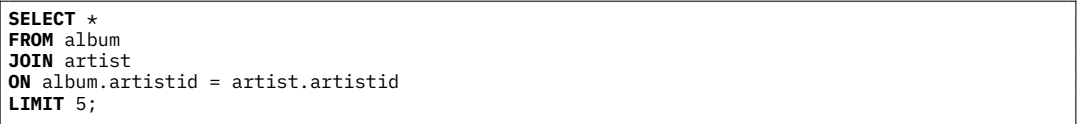

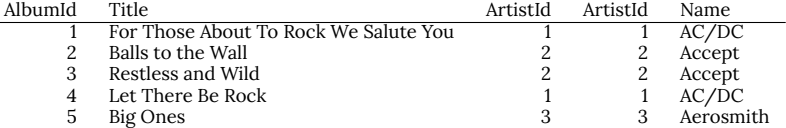

K ロ K + d K x X B X X B X X A X X B X A Q Q Q Q

#### Reducing the columns…

Clearly there are too many columns here… lets only select the ones we need

**SELECT** album.title, artist.name **FROM** album **JOIN** artist **ON** album.artistid = artist.artistid **LIMIT** 5;

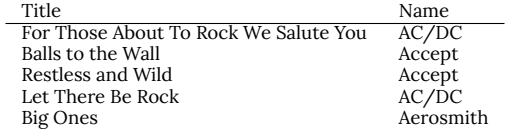

#### Renaming columns

*Title* and *Name* aren't particularly meaningful without context

 $\blacktriangleright$  Lets name them something sensible

```
SELECT album.title AS album,
     artist.name AS artist
FROM album
JOIN artist
ON album.artistid = artist.artistid
LIMIT 5;
```
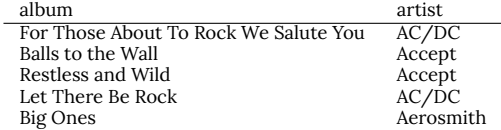

### I'm feeling rocky

I want to listen to something a bit rocky…

► Lets filter all the albums to the ones that have *Rock* in the title

**SELECT** album.title **AS** album, artist.name **AS** artist **FROM** album **JOIN** artist **ON** album.artistid = artist.artistid **WHERE** album **LIKE** '%Rock%' **LIMIT** 5;

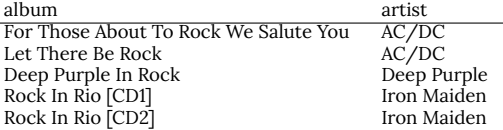

#### Who rocks?

So who has put out an album with *Rock* in it?

```
SELECT artist.name AS artist
FROM album
JOIN artist
ON album.artistid = artist.artistid
WHERE album.title LIKE '%Rock%'
LIMIT 5;
```
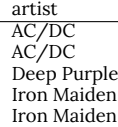

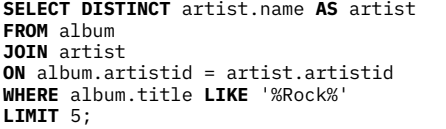

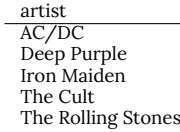

#### How many *rock* albums has each artist put out?

Lets group by artist and count the albums!

**SELECT** artist.name **AS** artist, **COUNT**(album.title) **as** albums **FROM** album **JOIN** artist **ON** album.artistid = artist.artistid **WHERE** album.title **LIKE** '%Rock%' **GROUP BY** artist **LIMIT** 5;

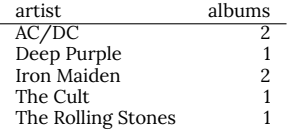

**KOD KARD KED KED E YORA** 

### Really we want this list ordered…

Lets group by artist and count the albums…

 $\blacktriangleright$  And order it by album count!

```
SELECT artist.name AS artist,
     COUNT(album.title) as albums
FROM album
JOIN artist
ON album.artistid = artist.artistid
WHERE album.title LIKE '%Rock%'
GROUP BY artist
ORDER BY albums DESC
LIMIT 5;
```
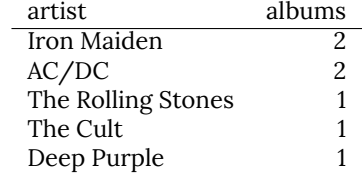
# Basics of SQL

So thats the basics of SQL!

- ▶ You can do a *bunch* more things with SQL SELECT statements...
- $\blacktriangleright$  ...you can pick them up as you write queries.
- ▶ …most SQL engines have a bunch more counting and query functions too

イロト 4 御 ト 4 差 ト 4 差 ト … 差 … の Q Q →

Go read the documentation!

Database theory!

- ▶ So far we've discussed how to doodle database designs...
- $\blacktriangleright$  We've discussed how to create tables in SQL

How do we design tables that are easy to use?

Lets start with our records database again…

We could store our data as follows:

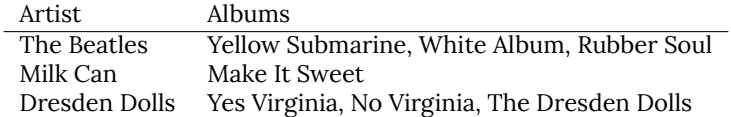

#### Please, no.

This is a *terrible* idea

- $\blacktriangleright$  Yes we have one big table which seems neater
- $\triangleright$  But its much harder to do anything actually with

For example:

- $\blacktriangleright$  How many albums does each artist have?
- I Change all of *Prince's* albums after 1993 to being by a *Love Symbol*

K ロ ▶ K @ ▶ K 할 ▶ K 할 ▶ ( 할 ) 9 Q Q\*

 $\blacktriangleright$  How many artists have an album with the same name?

## Normal forms

Normal forms prevent this sort of insanity

- $\triangleright$  Using them requires discipline, and rememebering rules...
- $\triangleright$  But is worth it for your sanity in the short to medium term

K ロ K K 日 K K ミ K K E K Y B K Y Q Q Q

## Each column shall contain *one* (and only one) value

Each row says describes *multiple* albums per artist…

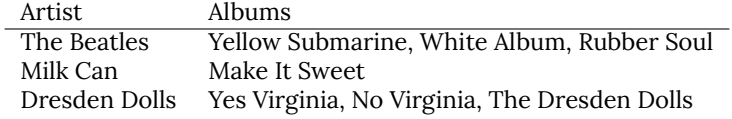

# First Normal Form

# Lets fix that…

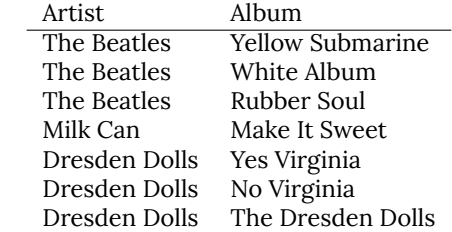

# Lets add some more data to our table

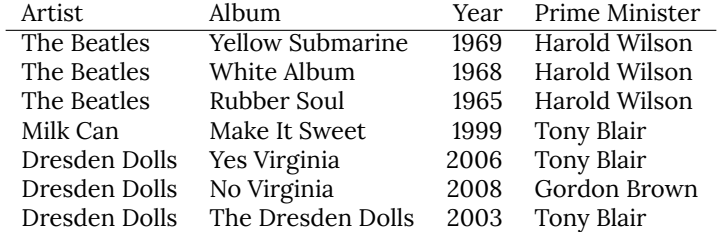

## Second Normal Form

## Every non-key attributue is fully dependent on the key

In this case the key is *Artist, Album*

▶ And arguably *year* too if you're gonna pull a Taylor Swift and rerelease all your albums... Is *Prime Minister* dependent on the key?

 $\triangleright$  No. Put it in a different table.

## Now it looks like

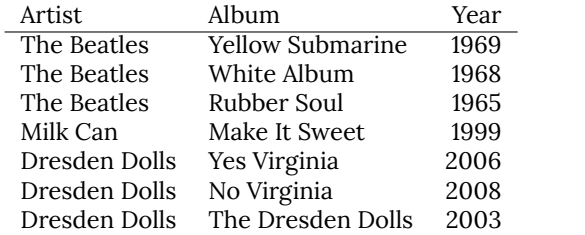

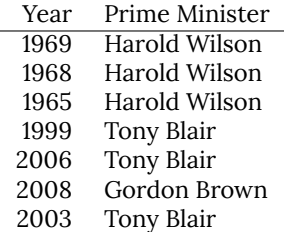

# Third Normal Form

*Every non-key attribute must provide a fact about the key, the whole key and nothing but the key; so help me Codd.*

Lets add some extra information to our table of Prime Ministers…

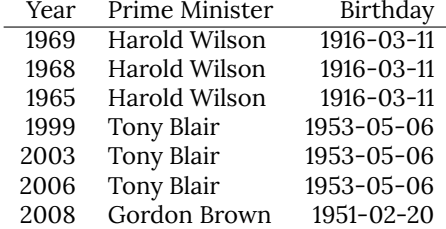

Our key is *(Year, Prime Minister)*; Birthday depends on *Prime Minister*.

- $\triangleright$  So every non-key depends on the key...
- $\triangleright$  So 2NF

But not 3NF as Birthday *doesn't* tell you a fact about the *whole key*… just the Prime Minister.

# So split it up!

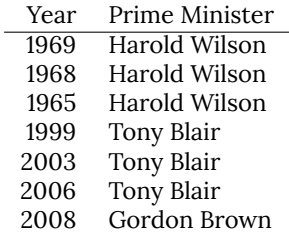

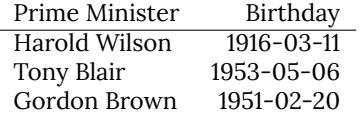

#### Why is this better?

- $\triangleright$  Now if we need to alter the birthday of a PM (or any other fact about that key)…
- $\blacktriangleright$  …then we only need to alter it in one place.

# Other normal forms…

### Boyce-Codd Normal Form

A slightly stronger form of 3NF…

 $\triangleright$  Sometimes called 3.5th Normal Form

Every possible *candidate key* for a table is also in 3NF.

 $\triangleright$  Split a 3NF table into tables with single candidate keys to get 3.5NF.

### 4th Normal Form

If multiple attributes in a table depend on the same key,

- $\blacktriangleright$  Then those attributes should be dependant too
- $\triangleright$  Otherwise split them into separate tables...

## 5th Normal Form

It's in 4th normal form and you can't split it into more separate tables.

# This is all getting a bit mathsy…

You can look up formal definitions for each of the normal forms

 $\blacktriangleright$  (and you should)

But so long as you keep things *as separate as possible*, you'll usually hit at least 3NF by accident.

**KORKAR KERKER DI VOOR** 

- $\blacktriangleright$  …and practically speaking your probably good then
- Getting it to 5NF *does* make things more flexible in the long run...
- ▶ But a 3.5NF database is often *good enough*.

Ultimately design is subjective (somewhat).

 $\blacktriangleright$  ...but mathematical proof of flexibility is good right?

# Codd's Law

*Every non-key attribute must provide a fact about the key, the whole key and nothing but the key; so help me Codd.*

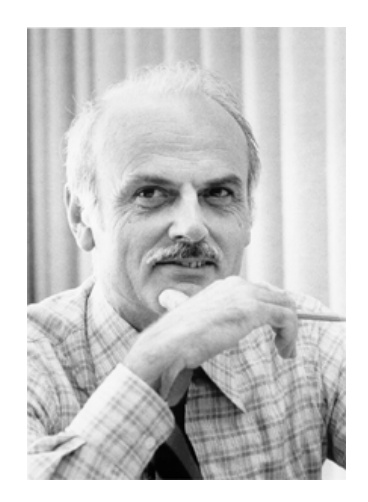

Ted Codd

# Lets get back to SQL

So far we've introduced basic SQL

- $\blacktriangleright$  How to create tables
- $\blacktriangleright$  How to add and delete data
- $\blacktriangleright$  How to run basic queries

# Lets go further!

▶ More features, more function

イロト 4 御 ト 4 差 ト 4 差 ト … 差 … の Q Q →

- $\triangleright$  Other joins
- $\blacktriangleright$  NULL

There is a special value in SQL to represent missing data: NULL.

**KID X 4 @ X X ミ X X ミ X ミ X 9 Q Q →** 

- ▶ But they're *pretty much always* a bad idea
- $\blacktriangleright$  The logic for comparing them is pretty whacky

## $NIII \equiv NIII12$

Lets say we have a database with the following table:

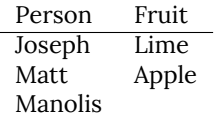

Lets find everyone who we know what their favourite fruit is!

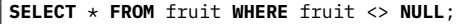

Err…, lets try the opposite?

**SELECT** \* **FROM** fruit **WHERE** fruit = **NULL**;

Err what?

**SELECT** \* **FROM** fruit **WHERE** fruit **LIKE** '%';

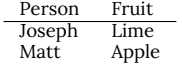

**KID X 4 @ X X ミ X X ミ X ミ X 9 Q Q →** 

So…

**SELECT** \* **FROM** fruit **WHERE** fruit **NOT LIKE** '%';

# NULL is weird…

Because NULL means *attribute missing*…

I The results of comparing with it are just plain stupid somewhat unexpected The simple solution is to declare *everything* as NOT NULL

 $\triangleright$  And use a higher normal form (5NF) then you'll find they almost entirely disappear Otherwise you have to memorise a bunch of stupid *special* comparators

**SELECT** \* **FROM** fruit **WHERE** fruit IS **NULL**;

Person Fruit Manolis

**SELECT** \* **FROM** fruit **WHERE** fruit IS **NOT NULL**;

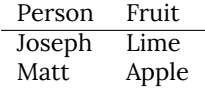

**KED KAR KED KED E YORA** 

# Tricky joins

Clearly testing for equality when NULL is problematic.

 $\triangleright$  So what happens when you want to join two tables together with NULL's in them

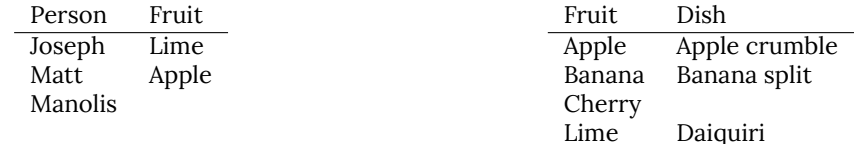

So what might make a nice dish for each of your lecturers?

• (A NATURAL JOIN is like a regular JOIN but assumes same named columns ought to be equal).

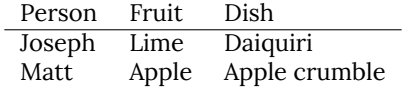

**KID X 4 @ X X ミ X X ミ X ミ X 9 Q Q →** 

But what about poor *Manolis*? How do we get him to appear in our table?

# <span id="page-56-0"></span>LEFT and RIGHT JOIN

When doing our previous J0IN we wanted only rows that matched...

▶ Technically called an INNER JOIN...

Sometimes we're okay with the database sticking NULL in if we want to keep columns where a join *can't* be made…

**SELECT** person, fruit.fruit, dish **FROM** fruit **LEFT JOIN** recipes **ON** fruit.fruit = recipes.fruit;

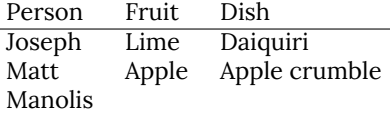

### RIGHT JOIN

#### A RIGHT JOIN is like a left join but the other way round…

**SELECT** fruit.fruit, dish, person **FROM** fruit **RIGHT JOIN** recipes **ON** fruit.fruit = recipes.fruit;

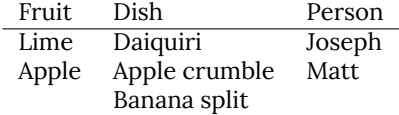

Where has the Banana gone?!

**SELECT** recipes.fruit, dish, person **FROM** fruit **RIGHT JOIN** recipes **ON** fruit.fruit = recipes.fruit;

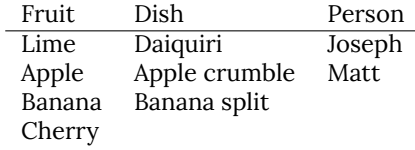

(Or just NATURAL JOIN and it'll *usually* take care of it…)

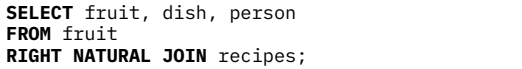

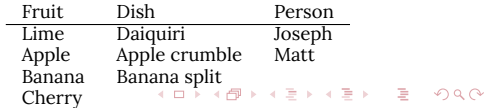

### One more J0TN!

What if we want to do a LEFT and a RIGHT JOIN at the same time?

 $\overline{\phantom{0}}$ 

**SELECT** \* **FROM** fruit **FULL OUTER NATURAL JOIN** recipes;

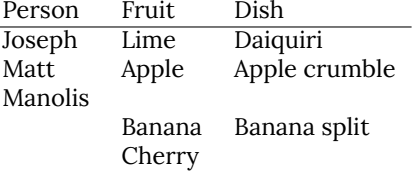

イロト イ団ト イミト イミト・ミニ のなび

## What about statistic functions?

In the last lecture we introduced COUNT as a way of counting how many things exist?

 $\blacktriangleright$  How may different fruits are in the outer joined table?

**SELECT** \* **FROM** fruit **FULL OUTER NATURAL JOIN** recipes;

 $\overline{\phantom{0}}$ 

**SELECT COUNT**(fruit) **FROM** fruit **FULL OUTER NATURAL JOIN** recipes

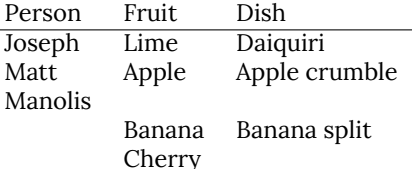

COUNT(fruit) 4

**KOD KARA KED KED E YORA** 

…So it looks like COUNT ignores NULL

## Other statistics…

Lets rank fruits!

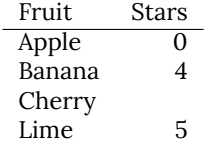

**SELECT AVG**(stars) **AS** Average **FROM** ranking;

Average 3.0

**SELECT SUM**(stars)/**COUNT**(fruit) **AS** Average **FROM** ranking;

> Average 2

Remember computers are *awful*

- ► Multiply count by 1.0 to "fix"?
- I Also number of stars is *ordinal* data so the *mean* shouldn't be used anyway…

## What about standard deviation?

The standard deviation is how far something deviates *on average* from the *mean*.

```
SELECT SQRT(AVG(Deviation)) AS STDDEV
FROM (
   SELECT Fruit, Stars, Mean,
      (Stars-Mean)*(Stars-Mean) AS Deviation
   FROM ranking JOIN (
      SELECT AVG(stars) AS Mean
      FROM ranking
   )
   WHERE stars IS NOT NULL
);
```
**STDDEV** 

#### 2.16024689946929

You can nest queries inside one another (subqueries!)

- ▶ This is a recipe for making your SQL slow
- $\triangleright$  Maybe just use SQL for data retrieval and leave complex stats to statistical programming languges?

## So thats SOL!

Tips for using it?

- $\triangleright$  Don't overcomplicate things!
- $\triangleright$  Normal forms make things simpler!

 $\blacktriangleright$  Avoid NULL like the plague

In the *real world* we rarely want to access a database in its own right

 $\triangleright$  Rather it is used within a programming language as part of a program Different languages have different APIs for different databases…

► …but Java has the *JDBC* for almost all of them

- $\blacktriangleright$  Library is in java.sql and javax.sql packages
- I Wraps all of a databases functionality into something that looks a lot like *Oracle SQL*.

K □ ▶ K @ ▶ K 할 X K 할 X | 할 X 10 Q Q Q

I Supports *prepared statements* (you want to use these)

```
import java.sql.*;
try (final Connection conn = DriverManager.getConnection("jdbc:sqlite:database.db")) {
   conn.createStatement()
         e.executeQuery("CREATE, TABLE, users(username, TEXT, PRIMARY, KEY, password, TEXT)");
} catch (final SQLException err) {
   System.out.println(err);
}
```
java.sql.SQLException: No suitable driver found for jdbc:sqlite:database.db

### Lets add some suitable users…

```
import java.sql.*;
import java.util.*;
final var users = new HashMap<String, String>();
users.put("Joseph", "password");
users.put("Matt", "password1");
users.put("Manolis", "12345");
try (final Connection conn = DriverManager.getConnection("jdbc:sqlite:database.db")) {
   conn.createStatement().executeUpdate("DELETE FROM users");
   final var statement = conn.prepareStatement("INSERT<sub>U</sub>INTO<sub>U</sub>SERS, VALUES(?..?)");
   for (final var user : users.keySet()) {
      statement.setString(1, user);
      statement.setString(2, users.get(user));
      statement.executeUpdate();
   }
} catch (final SQLException err) {
   System.out.println(err);
}
```
## And list them back out…

```
import java.sql.*;
import java.util.*;
System.out.println("|User<sub>u</sub>|<sub>u</sub>Password");try (final Connection conn = DriverManager.getConnection("jdbc:sqlite:database.db")) {
   final var results = conn.createStatement\tilde{()}.executeQuery("SELECT<sub>u*u</sub>FROM<sub>u</sub>users");
   while (results.next())
       System.out.println("| "+results.getString(1)
                       +"\vert\vert\vert"+results.getString(2));
} catch (final SQLException err) {
   System.out.println(err);
}
```
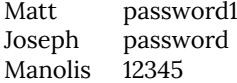

**KED KAR KED KED E YORA** 

# Why not this…

When adding all the users we used a PreparedStatement to add all the users.

```
final var statement = conn.prepareStatement("INSERT<sub>u</sub>INTO<sub>u</sub>users<sub>u</sub>VALUES(?,<sub>u</sub>?)");
for (final var user : users.keySet()) {
   statement.setString(1, user);
   statement.setString(2, users.get(user));
   statement.executeUpdate();
}
```
Wouldn't this be easier?

```
for (final var user : users.keySet())
   conn.createStatement()
       e.executeUpdate("INSERT INTO, users '' +"VALUES _1 ('"+user+"', _1 '"+users.get(user)+"')");
```
# SQL Injection

This leads to a *horrible* vulnerability called an *injection attack*

- $\triangleright$  You can do something similar with shellscript too ; -)
- ► Search for *Shellshock vulnerability* if you're interested...

What a prepared statement does is ensure that the things you add are what you say they are Suppose you do the something similar for the login code:

**SELECT** username **FROM** users **WHERE** username = "Joseph" **AND** password = "password";

#### username

KID KARA KE KIEK LE I 1990

Joseph

Suppose the username and password are taken from a website login form…

- $\triangleright$  What happens if I try and login with a password of:
- OR 1 OR password = "heheh

# Bad things

### With a prepared statement:

**SELECT** username **FROM** users **WHERE** username = "Joseph" **AND** password =  $" " " .0R .1.0R .password = " " inether" ;$ 

#### Without a prepared statement:

**SELECT** username **FROM** users **WHERE** username = "Joseph" **AND** password = "" OR 1 OR password = "heheh";

> username Matt Joseph Manolis

#### ALWAYS USE PREPARED STATEMENTS

The compiler will even spew warnings and errors about this nowadays…

### **Transactions**

Another *cool* thing that JDBC makes easy are *transactions*…

Suppose you want to do a bunch of additions and updates to a database…

In What happens if something goes wrong *in the middle*?

You *could* go and manually *roll back* all the new data you added and changes you made…

K ロ ▶ K @ ▶ K 할 ▶ K 할 ▶ ( 할 ) 9 Q Q\*

- $\blacktriangleright$  Sounds tedious
- $\blacktriangleright$  Lets automate it!
# Transaction workflow

- 1. Start a new transaction
- 2. Do your work
- 3. Commit to it when done
- 4. Rollback if an error occurs

**KID X 4 @ X X ミ X X ミ X ミ X 9 Q Q →** 

## And in Java please?

```
import java.sql.*;
import java.util.*;
try (final Connection conn = DriverManager.getConnection("jdbc:sqlite:database.db")) {
   conn.setAutoCommit(false);
   final var save = conn.setSavepoint();
   try {
      conn.createStatement() .executeQuery("INSERT<sub>U</sub>INTO<sub>U</sub>USers<sub>u</sub>VALUES<sub>U</sub>('Alice', 'pa55w0rd')");
      conn.createStatement() .executeQuery("INSERT<sub>U</sub>INTO users VALUES ('Bob', 'Pa55w0Rd7')");
      if (true) throw new Exception("Whoops!");
      conn.createStatement() .executeQuery("INSERT<sub>U</sub>INTO<sub>U</sub>users<sub>U</sub>VALUES<sub>U</sub>('Eve', 'backd00r')");
      conn.commit();
   } catch (final Exception err) {
      conn.rollback(save);
   } finally {
      conn.setAutoCommit(true);
   }
} catch (final SQLException err) {
   System.out.println(err):
}
```
# Now if we query users…

**SELECT** \* **FROM** users;

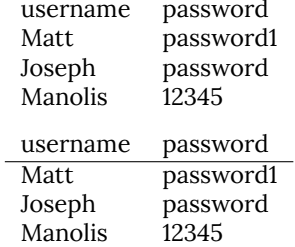

Our table *remains* unaltered… the whole transaction was *rolled back*.

(Oh, and BTW SQLite also can do transactions in SQL)

#### begin-stmt: hide

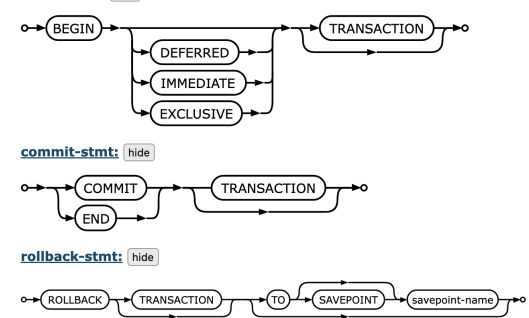

**KOD KARD KED KED E VOQO** 

### Conclusions

JDBC lets you access SQL from Java

- $\blacktriangleright$  Make sure you load the right driver
- ▶ Catch SQLExceptions
- $\triangleright$  Use prepared statements and transactions to prevent errors
- ▶ And an ORM like *Hibernate* if you like.

### IMPORTANT NOTE

Please don't actually implement password storage like we did in the lecture…

- ► Go speak to someone in the cyber or crypto groups first...
- ▶ Or read NIST 800-63 first

I will write papers about you if you do ;-)

*Joseph Hallett, Nikhil Patnaik, Benjamin Shreeve and Awais Rashid. "Do this! Do that!, And nothing will happen" Do specifications lead to securely stored passwords? 2021 IEEE/ACM 43rd International Conference on Software Engineering (ICSE). 2021.*